## **WEB**

Design and realizing desk - top task management device based on WEB way

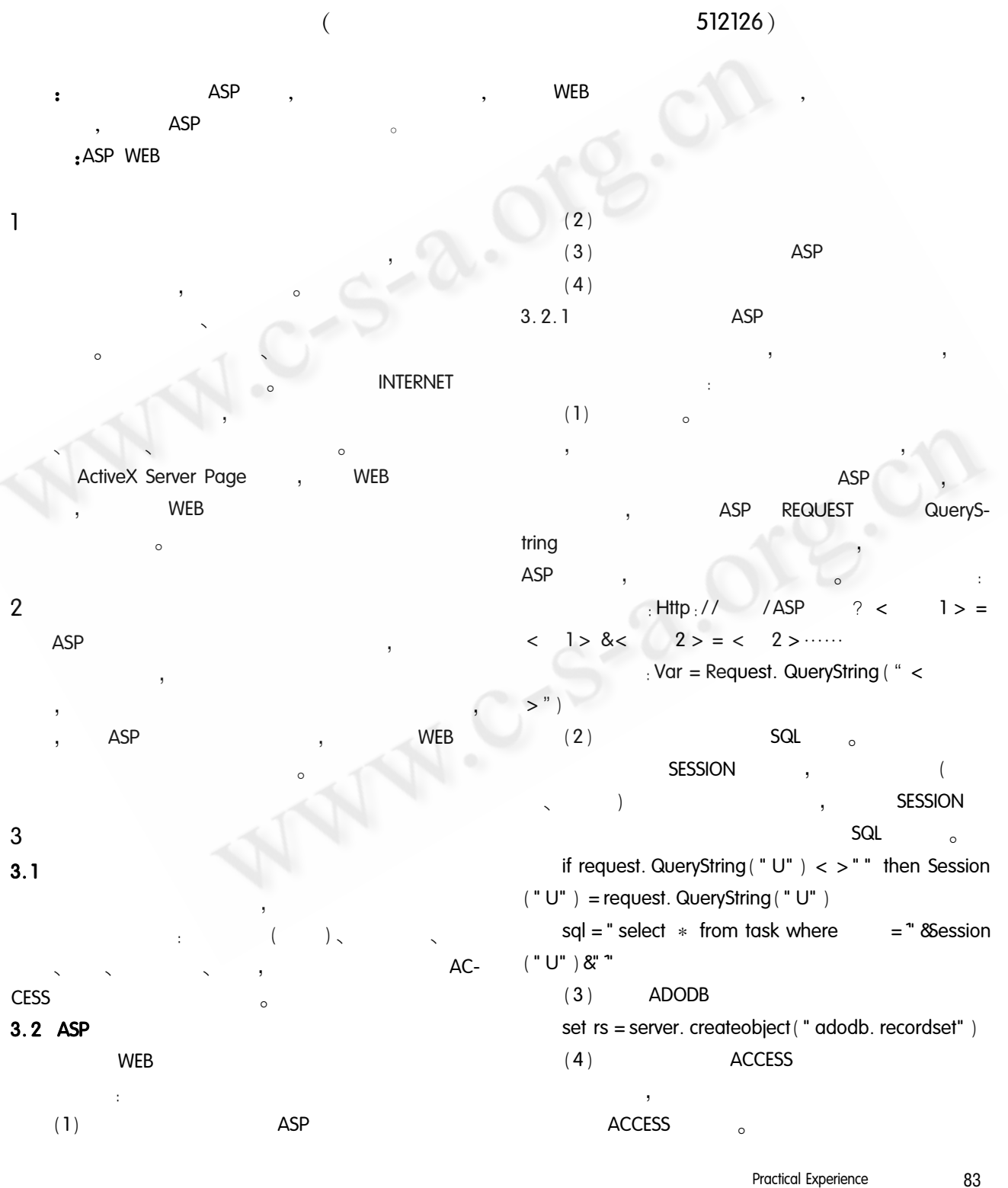

Practical Experience

6

conn =  $"DBQ = " + server. mappath (" new.$ mdb") + " ; DefaultDir = ; DRIVER = { Microsoft Access Driver  $(* . \text{mdb})$  : "  $(5)$ rs. open sql, conn, 1, 1  $(6)$ 

 $\langle$  TABLE border = 1 width = "100% " align = center cellspacing = " $2$ " cellpadding = " $0$ " bordercolor = "# FFFFFF" bordercolorlight = "#000000" bgcolor = "#  $FFFFF" > ($  $\lambda$  $(7)$ 

```
name = " + cstr(name) + "8page = " + cstr(n) + " ></a > </b > \vert "
     end if
     (8)\epsilon meta http – equiv = " refresh" content = "3600 :
url = " >
```
response. write "  $\lceil$  < b > " + " < a href = SQL. ASP?

3600  $\left( \right)$  $\sqrt{ }$ <sub>o</sub> DateDiff

**DateDiff** 

datel

 $(\ ^{n}V^{n})$ 

 $("w")$ 

 $(9)$ 

```
_{\circ} DateDiff
: DateDiff (interval, date1, date2 [, firstdayof-
```
**DateDiff** 

```
week[, firstweekofyear]])
```
date2

 $\binom{n}{1}$   $\binom{n}{2}$   $\binom{n}{3}$   $\binom{n}{4}$ 

, DateDiff

dim n, k if (totalPut mod MaxPerPage) = 0 then n = totalPut \ MaxPerPage else  $n = totalPut \setminus MaxPerPage + 1$ end if%  $>$ 

> $<\%$  = rs. recordcount  $\%$  > Recordset AbsolutePage

```
< %
```
 $k = currentPage$ 

```
if k < 1 then response. write " \lceil < b > " + " < a
href = SQL. ASP? name = " + cstr (name) + " & page = 1'</a> ] "
\rightarrowresponse. write " \left[ 0.6 \right) = \left[ 0.6 \right) + " \leq a href = SQL. ASP?
name = " + cstr(name) + "8page = " + cstr(k - 1) +
```
" $\leq$  $\langle a \rangle \langle b \rangle$  "

end if

if  $k <$  > n then

response. write "  $\left[ 0.6 \right)$  =  $+$  "  $\leq$  a href = SQL. ASP?  $name = " + cstr(name) + "8page = " + cstr(k + 1) +$ "´>  $$  ]"

 $DS = DateDiff('D')$ If  $DS < 2$  then

interval

```
End if
            : If DateDiff ( "D", Date, rs ( "
                                                            ") ) <
 = 2 then
       < script language = "VBScript" >
      Msgbox" < % = rs ("
                                               "\frac{9}{6} >
 < % = DS% >"
       \langle /script \rangle3.3ASP
                                  \overline{(}\lambda
```
 $\overline{(}$  $\lambda$ 

4

 $3.4$ 

PWS (WINDOWS9X) IIS (WINDOWS2000 WindowsXP)

**ASP** 

Practical Experience 84

WEB<sup></sup> " (WindowsXP **WEB**  $\lambda_{\alpha}$ Active Desktop "  $\mathbf{1}_{\circ}$ 

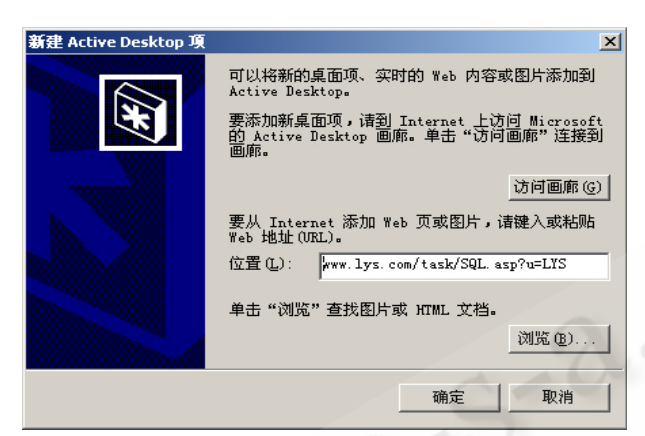

#### **Active Desktop**  $\mathbf{1}$

WWW. lys. com/task/SQL. asp? u = LYS  $, U = LYS$ "LYS"  $\circ$  $\cup$ 

**WEB WEB**  $B/S$  $\circ$ 

### 5

WIN9X、WINDOWS2000、Windows XP **WEB**  $B/S$ 

 $\circ$ 

 $\mathbf{1}$ , ASP. net **WEB**  $2, 1$ .2003  $\overline{a}$ 

- $\overline{2}$ , Visual Studio. NET  $,2003$  3, 1
- $,$  ASP + SQL Server  $\mathbf{3}$  $[M]$ . ,2004  $5\phantom{.0}$  $\overline{1}$

#### raaraanaan maanaanaan

 $\left($ 82  $\lambda$  $IP_{\pm}$  $|P|$ 

Status1, Status2, Status3, Status4, Status5:

: InOut. exe Probe. exe. InOut.  $_{\circ}$  Probe. exe exe InOut. exe  $5,6$  $\circ$ 

 $\overline{\mathbf{u}}$  $(1)$  Detect. exe  $\frac{1}{2}$  and  $\frac{1}{2}$  and  $\frac{1}{2}$  $8:10.$ 

 $\circ$ 10: 10, 14: 40, 15: 40, 20: 00) up. dbf

- $(2)$  $(3)$ (ODBC) **DNS** UP,  $up.$  dbf $_{\circ}$
- $(4)$ InOut. exe

 $\overline{a}$ 

# 6

 $\circ$ 

1 Douglas E. Comer, Computer Networks And Internet,  $,1998.2$  $\overline{2}$  $.2004.2<sub>°</sub>$  $\mathbf{3}$  $,2003.6$ 

> Practical Experience 85